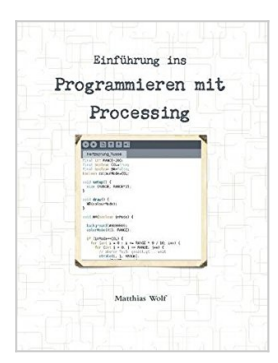

## **Einführung ins Programmieren mit Processing**

Matthias Wolf

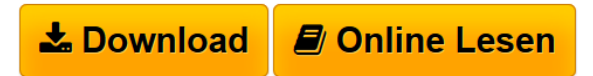

**Einführung ins Programmieren mit Processing** Matthias Wolf

**[Download](http://bookspode.club/de/read.php?id=1326192914&src=fbs)** [Einführung ins Programmieren mit Processing ...pdf](http://bookspode.club/de/read.php?id=1326192914&src=fbs)

**[Read Online](http://bookspode.club/de/read.php?id=1326192914&src=fbs)** [Einführung ins Programmieren mit Processing ...pdf](http://bookspode.club/de/read.php?id=1326192914&src=fbs)

## **Einführung ins Programmieren mit Processing**

Matthias Wolf

**Einführung ins Programmieren mit Processing** Matthias Wolf

## **Downloaden und kostenlos lesen Einführung ins Programmieren mit Processing Matthias Wolf**

254 Seiten

Kurzbeschreibung

Die Programmiersprache Processing basiert auf Java und ähnelt diesem sehr, verbirgt aber gleichzeitig viel von dessen Komplexität. Dennoch ist die Sprache keineswegs nur für triviale Aufgaben geeignet: speziell im Bereich der graphischen Datenverarbeitung spielt Processing seine Stärken aus. Dieses Buch richtet sich in erster Linie an den Anfänger, den es an die Bewältigung komplexerer Aufgaben heranführt, wobei Konzepte der imperativen und der objektorientierten Programmierung vorgestellt werden. Auch theoretische Hintergründe kommen dabei nicht zu kurz. Aus dem Inhalt: Datentypen - Variablen - Arrays - Flusssteuerung - Methoden - Objektorientiertes Programmieren - Textausgabe - 2D-Graphik - 3D-Graphik - Dateizugriff - Pdf - QuickTime

Download and Read Online Einführung ins Programmieren mit Processing Matthias Wolf #OIGNMJKYBV4

Lesen Sie Einführung ins Programmieren mit Processing von Matthias Wolf für online ebookEinführung ins Programmieren mit Processing von Matthias Wolf Kostenlose PDF d0wnl0ad, Hörbücher, Bücher zu lesen, gute Bücher zu lesen, billige Bücher, gute Bücher, Online-Bücher, Bücher online, Buchbesprechungen epub, Bücher lesen online, Bücher online zu lesen, Online-Bibliothek, greatbooks zu lesen, PDF Beste Bücher zu lesen, Top-Bücher zu lesen Einführung ins Programmieren mit Processing von Matthias Wolf Bücher online zu lesen.Online Einführung ins Programmieren mit Processing von Matthias Wolf ebook PDF herunterladenEinführung ins Programmieren mit Processing von Matthias Wolf DocEinführung ins Programmieren mit Processing von Matthias Wolf MobipocketEinführung ins Programmieren mit Processing von Matthias Wolf EPub